# Wstęp do programowania - wykład 5

dr Piotr Jastrzębski

### Warianty dzielenia

[https:](https://gist.github.com/pjastr/92912986bb4e24c6529849f17cfcbbc2) [//gist.github.com/pjastr/92912986bb4e24c6529849f17cfcbbc2](https://gist.github.com/pjastr/92912986bb4e24c6529849f17cfcbbc2) Uzupełnienie:

Dzielenie z resztą

[https:](https://gist.github.com/pjastr/3e584ad17829580ad33f0bf3572a5d31)

[//gist.github.com/pjastr/3e584ad17829580ad33f0bf3572a5d31](https://gist.github.com/pjastr/3e584ad17829580ad33f0bf3572a5d31)

Działa aby było spełnione:

 $(a / b) * b + a \% b == a$ 

## Złożone operatory przypisania

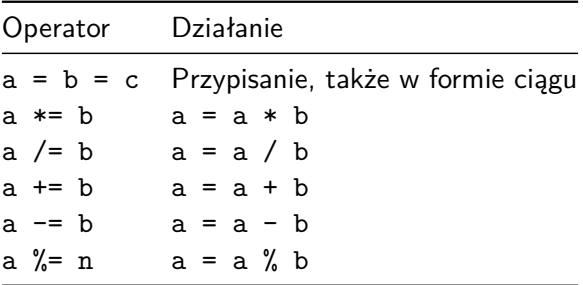

[https:](https://en.cppreference.com/w/cpp/language/operator_assignment)

[//en.cppreference.com/w/cpp/language/operator\\_assignment](https://en.cppreference.com/w/cpp/language/operator_assignment)

## Operatory porównania

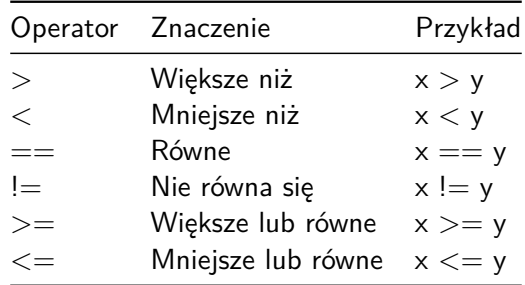

[https:](https://en.cppreference.com/w/cpp/language/operator_comparison)

[//en.cppreference.com/w/cpp/language/operator\\_comparison](https://en.cppreference.com/w/cpp/language/operator_comparison)

## Operatory logiczne

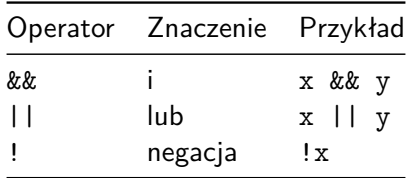

[https://en.cppreference.com/w/cpp/language/operator\\_logical](https://en.cppreference.com/w/cpp/language/operator_logical)

#### Operacje na bitach

[https:](https://gist.github.com/pjastr/2ec140374fac47944fded18a355a79ea) [//gist.github.com/pjastr/2ec140374fac47944fded18a355a79ea](https://gist.github.com/pjastr/2ec140374fac47944fded18a355a79ea)

```
AND &
```

```
https://pl.wikipedia.org/wiki/Koniunkcja_(logika)
```
OR |

```
https://pl.wikipedia.org/wiki/Alternatywa
```
XOR ˆ

[https:](https://pl.wikipedia.org/wiki/Alternatywa_roz%C5%82%C4%85czna)

```
//pl.wikipedia.org/wiki/Alternatywa_roz%C5%82%C4%85czna
```
 $NOT ~$ 

```
https://pl.wikipedia.org/wiki/Negacja
```
Przesunięcia

[https://pl.wikipedia.org/wiki/Przesuni%C4%99cie\\_bitowe](https://pl.wikipedia.org/wiki/Przesuni%C4%99cie_bitowe)

 $<<$  >>

Problem:

Jak dokonać zamiany wartości dwóch zmiennych typu int?

### Instrukcje warunkowe

```
if (wyrażenie) {
  /* blok wykonany, jeśli wyrażenie jest prawdziwe */
}
```

```
if (wyrażenie) {
 /* blok wykonany, jeśli wyrażenie jest prawdziwe */
} else {
 /* blok wykonany, jeśli wyrażenie jest nieprawdziwe */
}
```

```
switch (wyrażenie) {
case wartość1:
 break;
case wartość2:
break;
/* \ldots */default:
 break;
}
```
Przykłady:

```
#include <iostream>
using namespace std;
int main()
{
    int a =5;
    if (a>0)
    {
        cout << "Liczba dodatnia" <<endl;
    }
    else
    {
        cout << "Liczba nie jest dodatnia" <<endl;
    }
    return 0;
}
```

```
#include <iostream>
using namespace std;
int main()
{
    int a =-1;
    if (a)
    {
       cout << "Prawda" <<endl;
    }
    else
    {
        cout << "falsz" <<endl;
    }
    return 0;
}
```

```
#include <iostream>
using namespace std;
int main()
{
    int a =-1;
    if (a)
        cout << "Prawda" <<endl;
    cout << "Falsz" <<endl;
    return 0;
}
```
Zagnieżdżony if

[https:](https://gist.github.com/pjastr/3369f5eabc2ec329142b09f580580250)

[//gist.github.com/pjastr/3369f5eabc2ec329142b09f580580250](https://gist.github.com/pjastr/3369f5eabc2ec329142b09f580580250)

Pytanie?

[https:](https://gist.github.com/pjastr/6dbf49092489e5c7d45ef41a030fea14)

[//gist.github.com/pjastr/6dbf49092489e5c7d45ef41a030fea14](https://gist.github.com/pjastr/6dbf49092489e5c7d45ef41a030fea14)

#### Problemy

- ▶ szukanie rozwiązań równania kwadratowego
- ▶ szukanie najmniejszej/największej wartości

```
#include <iostream>
using namespace std;
int main()
{
    int liczba;
    cout << "Podaj liczbe: ";
    cin >> liczba;
    switch( liczba )
    {
    case 2:
        cout << "dwa" << endl;
        break;
    case 1:
        cout << "jeden" << endl;
        break;
    default:
        cout << "ani jeden, ani dwa" << endl;
        break;
    }
    return 0;
```